# ecm:one DropZone

Leistungsbeschreibung

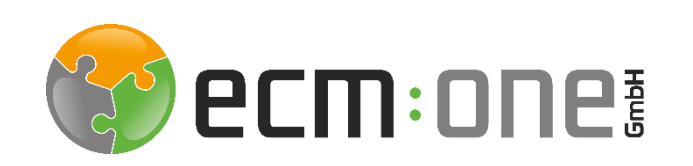

Gültig ab 03.08.2023

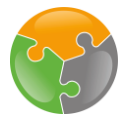

### Impressum / rechtliche Hinweise

Alle Rechte vorbehalten. Dieses Dokument mit seinen Texten, Bildern, Grafiken sowie Ihren Arrangements und den beschriebenen Softwareprodukten unterliegt dem Urheberrecht; es ist ein geschütztes Erzeugnis der ecm:one GmbH.

Die Verwendung der Texte, Bilder, Grafiken sowie deren Arrangements, auch auszugsweise, ist ohne vorherige schriftliche Zustimmung der ecm:one GmbH urheberrechtswidrig und strafbar. Dies gilt insbesondere für die Vervielfältigung, Übersetzung oder die Verwendung in elektronischen Systemen. Alle verwendeten Hardund Softwarenamen sind Handelsnamen und / oder Warenzeichen der jeweiligen Hersteller / Inhaber, die diese zur Verfügung gestellt haben.

#### **ecm:one GmbH**

Von-Vincke-Straße 5-7 48143 Münster Deutschland Fon +49 251 2024703 0 Mail kontakt@ecmone.de

Irrtümer vorbehalten.

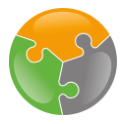

## Leistungsbeschreibung ecm:one DropZone

## 1 Überblick

Aufbauend auf der d.velop cloud Plattform Leistungsbeschreibung gelten die folgenden weiteren Bestimmungen für die DropZone.

#### 1.1 Funktionsumfang ecm:one DropZone

Die ecm:one DropZone ist ein digitaler Aktendeckel über den alle in d.velop documents genutzten Dateiformate archiviert werden können. Die DropZone erstellt dabei eine sofort abrufbare Ansicht in d.velop documents. Der Aktendeckel ist über die konfigurierten Akten aufrufbar und ordnet die Dokumente automatisch über die Vorgangsnummer (z.B. Kunden-, Lieferanten-, Auftrags- oder Bestellnummer) zu.

Per Drag & Drop können die gewünschten Dokumente auf das Ablagefeld fallen gelassen werden.

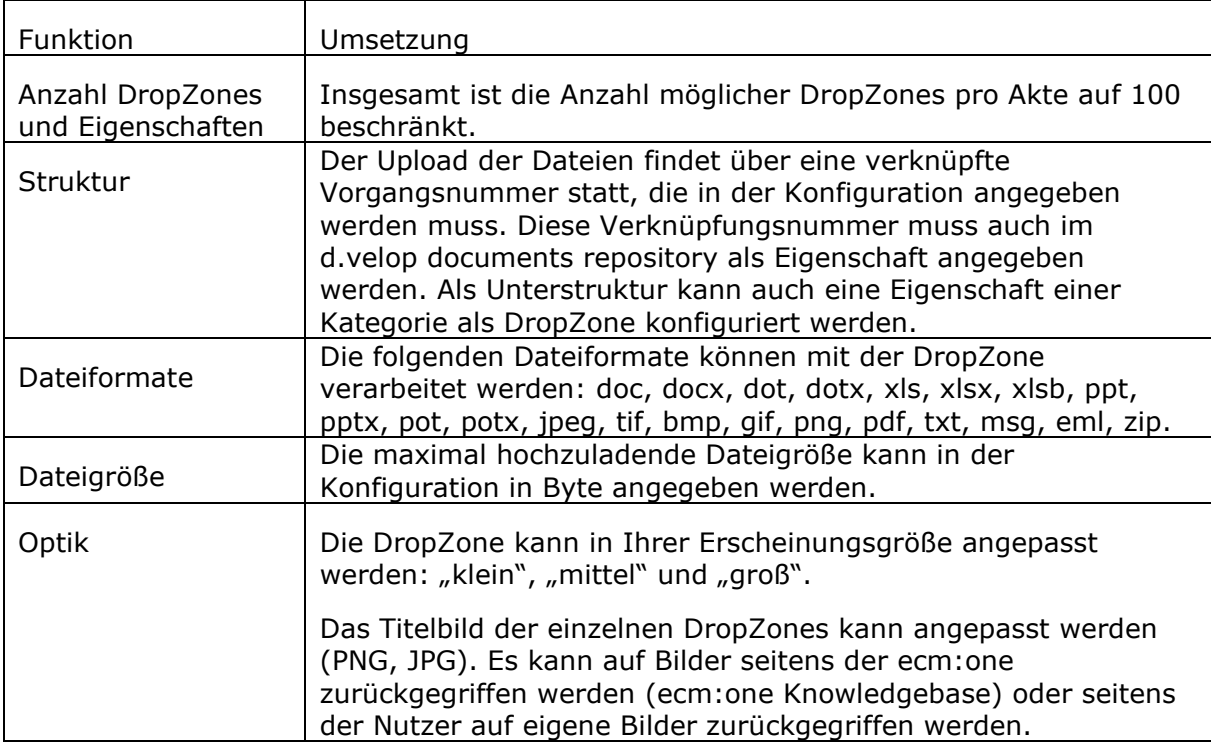

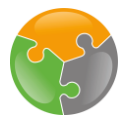

#### 1.2 Besitz der Inhalte

Alle Inhalte, die von Ihnen oder Ihren Mitarbeitern in die App bzw. die d.velop cloud importiert werden, bleiben in Ihrem Besitz.

#### 2 Administration

#### 2.1 Support

Die ecm:one DropZone wird im Rahmen des d.velop cloud Basis Supports unterstützt (siehe d.velop cloud Support Richtlinien).

#### 2.2 Backup und Disaster Recovery

Die ecm:one führt regelmäßige Backups der DropZone-Einstellungen analog zu dem beschriebenen Verfahren für die d.velop cloud Plattform Basis Apps durch (siehe d.velop cloud Plattform Leistungsbeschreibung).

#### 2.3 Datenlöschung

Die Löschung der Daten wird nach Veranlassung durch den jeweiligen User über die Weboberfläche der App durchgeführt. Darüber hinaus hat der Administrator die Möglichkeit, sämtliche Account- und Userdaten zentral zu löschen. In beiden Fällen werden die Daten unmittelbar nach Veranlassung der Datenlöschung endgültig und nicht wiederherstellbar gelöscht.

#### 3 Informationssicherheit

Die Sicherheit von Daten wird in der d.velop cloud Plattform sowie innerhalb der ecm:one DropZone durch eine Reihe technischer und organisatorischer Maßnahmen sichergestellt analog zur d.velop cloud Plattform (siehe d.velop cloud Plattform Leistungsbeschreibung).

#### 3.1 Datenstandort

Die Verarbeitung und Speicherung der Daten findet auf Systemen von Hetzner Online GmbH in Gunzenhausen statt.

#### 3.2 Transportverschlüsselung

Die Transportverschlüsselungen ("data in transit") findet analog zu den Bestimmungen der d.velop cloud Plattform statt (siehe d.velop cloud Plattform Leistungsbeschreibung). Die Übertragung der Konfigurationsdaten erfolgt per HTTPS-Verschlüsselung.

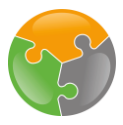

#### 3.3 Isolation von Mandaten

d.velop cloud sieht eine strikte Trennung der Daten unterschiedlicher Mandanten vor. Hierzu wird eine Mandanten-ID verwendet, welche die direkte Zuordnung von Daten zu Mandanten gewährleistet. Diese Mandantentrennung wird innerhalb der ecm:one App fortgeführt. Sämtliche Daten werden isoliert zwischen den jeweiligen Usern verarbeitet und gespeichert.

#### 3.4 Isolation von Apps

Der ecm:one App ist technisch von anderen Apps streng isoliert, analog zu den Bestimmungen der d.velop cloud Plattform (siehe d.velop cloud Plattform Leistungsbeschreibung).

#### 3.5 Protokollierung von Zugriffen

Über die tatsächlichen Zugriffe der ecm:one DropZone erhebt die ecm:one GmbH Nutzungsdaten über die Nutzung der Applikation. Hierzu zählt die Anzahl der durchgeführten Drag and Drop Ablage und die verwendeten Einstellungen.